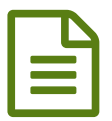

Des outils pour traiter le son et l'image **Des outils pour traiter le son et l'image** 

*Descriptif :*

Quelques pistes à explorer

 A l'heure où la nouvelle note de service concernant les épreuves de langue aux baccalauréat général et [technologique](http://www.education.gouv.fr/pid25535/bulletin_officiel.html?cid_bo=76422)  $\mathbb{Z}^n$  vient de paraître, certains d'entre nous sont sollicités pour alimenter la banque de sujets académiques pour l'épreuve de compréhension de l'oral.

 Les documents sonores qui serviront de support à l'évaluation sont très normés. Ils doivent répondre à certaines exigences : "Les enseignants l'organisent à partir du mois de février de l'année de terminale au moven de supports, audio ou vidéo, qu'ils sélectionnent en fonction des équipements disponibles dans les lycées et des apprentissages effectués par les élèves. Elle s'appuie sur un document inconnu des élèves mais lié aux notions du programme. *Il pourra s'agir de monologues, de dialogues, de discours, de discussions, d'extraits d'émissions de radio, de documentaires, de films, de journaux télévisés. Sont exclus les enregistrements issus de manuels ou de documents conçus pour être lus. La durée de l'enregistrement n'excédera pas une minute trente.*" Nous devons donc nous munir d'outils informatiques (logiciels de traitement du son et de l'image) pour retravailler des documents bruts souvent trop longs.

 A cette fin, je vous renvoie vers le très riche **portail langues de [l'académie](http://www.langues.ac-versailles.fr/spip.php?rubrique7) de Versailles** qui propose 7 outils gratuits  $G$  pour travailler en ligne sans télécharger de logiciel. Notre collègue Katrin Goldmann en fait une présentation très claire que chacun d'entre nous saura à coup sûr apprécier.

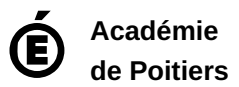

.

Avertissement : ce document est la reprise au format pdf d'un article proposé sur l'espace pédagogique de l'académie de Poitiers. Il ne peut en aucun cas être proposé au téléchargement ou à la consultation depuis un autre site.